REM3-EI05

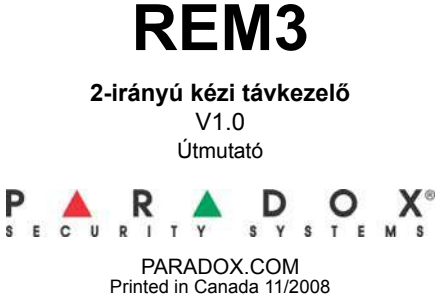

#### **Bevezetés**

A REM3 egy kezelő rugalmasságát kombinálja a távirányító kényelmével és mobilitásával. 15 gombjával magasabb szintű beavatkozást tesz lehetővé a rendszerbe mint egy hagyományos távirányító, és a kétirányú kommunikációja pontosabb visszajelzést ad akár két partícióról is.

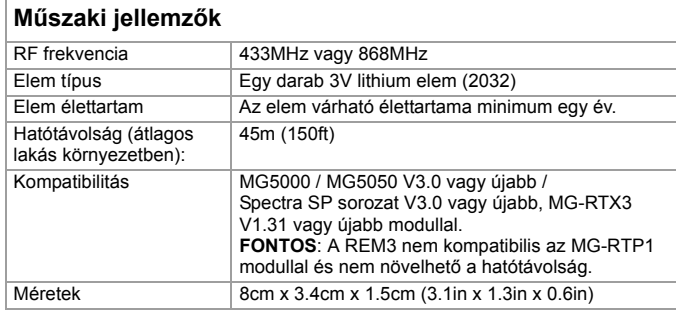

# **REM3 központhoz rendelése**

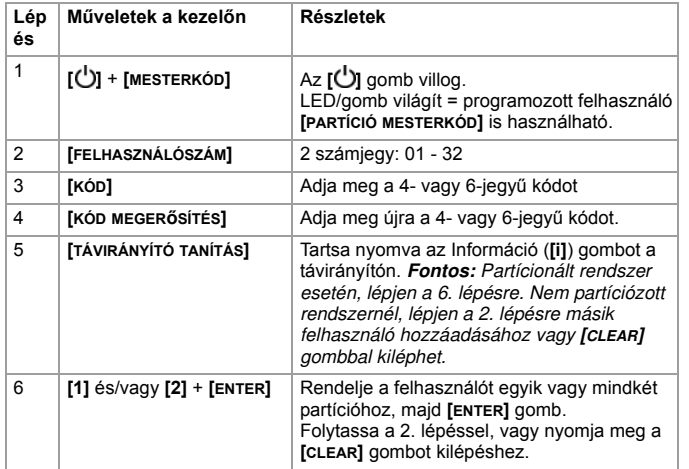

**Élesítő gombok** A REM3 nyomógombokkal élesítheti a rendszert. Az élesítő nyomógombokat a **[703]** szekció **[1]** – **[3]** opciójában lehet engedélyezni a központon.

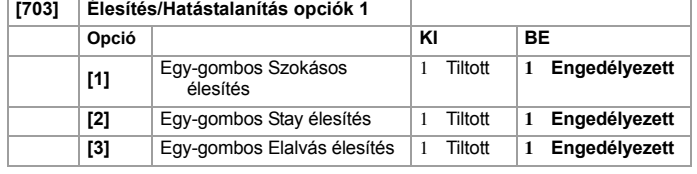

# **PGM gomb kiosztás**

A REM3 hat PGM gombbal rendelkezik. A központon a **[610]** – **[642]** szekciókban definiálható a hat PGM gomb és a két kombinált gomb:

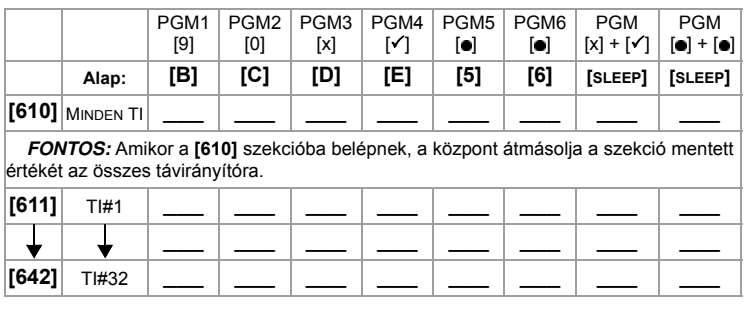

#### PGM gomb definíciók táblázat

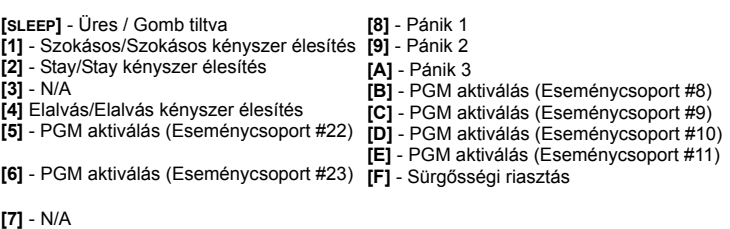

# **Egy-gombos programozás**

Programozással engedélyezhető a REM3 nyomógombos módja, mellyel hatástalanítható a rendszer és/vagy kapcsolhatók a PGM kimenetek. Alapértelmezetten, a REM3 kódkérésre van állítva. A **[360]** szekcióban állítható be az összes páros és páratlan számú REM3, míg a **[361]** – **[376]** szekciókban páronként állíthatók a REM3 távkezelők.

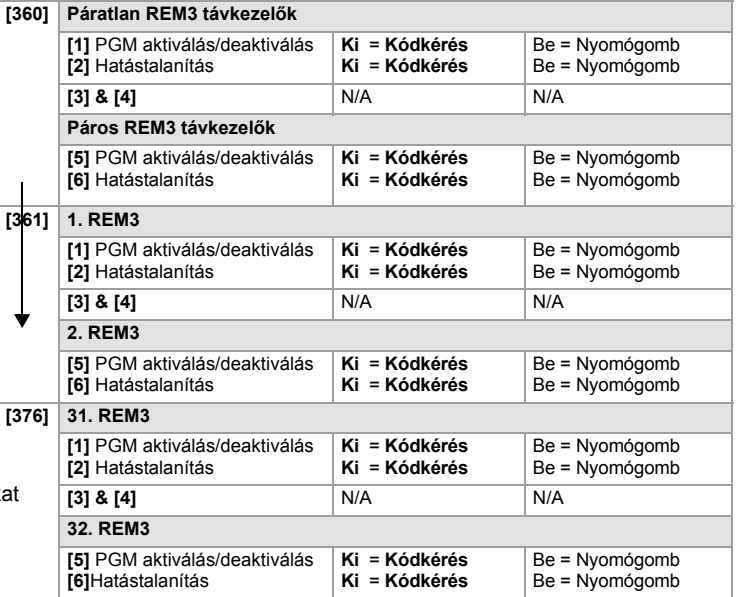

A REM3 diagnosztikai mód ismertetése a másik oldalon található.

### **Diagnosztikai mód**

Jelerősség és RF aktivitás kijelzés (LED jelzések): tartsa nyomva az Információ gombot kioldáshoz, majd tartsa nyomva a következő három gombot egyszerre: Információ gomb (**[i]**), 1. PGM gomb, és 2. PGM gomb.

**FONTOS**: A diagnosztikai mód sűrű használata lemeríti az elemet.

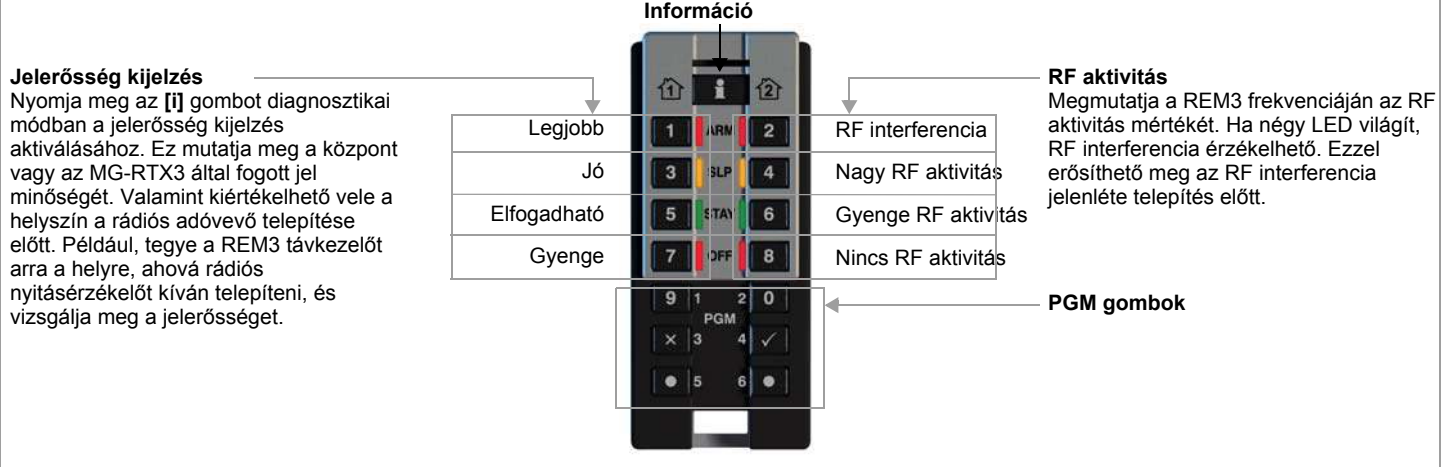

## **Garancia**

A termék teljes garancia információi a www.paradox.com/terms oldalon található Limited Warranty Statement dokumentumban találhatók. A termék használata a garancia elfogadását jelenti.

© 2008 Paradox Security Systems Ltd. Minden jog fenntartva. A műszaki jellemzők előzetes értesítés nélkül változhatnak. A következő US szabályok alkalmazhatók: 7046142,<br>6215399, 6111256, 6104319, 5920259 5886632, 5721542,

A REM3 a Paradox Security Systems vagy kanadai, egyesült államokbeli és/vagy más országbeli alvállalatainak bejegyzett védjegye. A legfrissebb termék<br>engedélyinformációk, például UL és CE, a www.paradox.com weboldalon tal

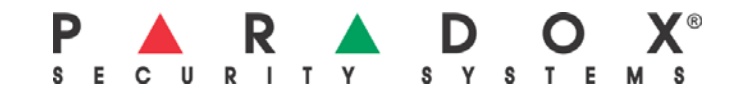